# **INDEX**

⊕

#### **A**

⊕

accepting tasks, 284-285 accounts (news), 424-427 Account Configuration, 2 actions, 360-363 Active Directory, 462 Active Tasks view (tasks), 296 Activities tab, 94-95 Address Book, 72-75 changing address book displayed, 80 changing default address books, 79 contacts folder as, 474-475 displaying, 73-74 Global Address Book, copying e-mail addresses from, 475-476 Global Address List, 75 LDAP, 75-7 making available offline, 81-82 My Contacts, troubleshooting, 80-81 offline address book, 480 Outlook Address Book, 74-77 Outlook security, 567 in OWA, 526-527 Personal Address Book, 75 removing address books, 78 Address Cards view contacts, 85 OWA, 515 addresses. *See also* e-mail addresses adding for contacts in OWA, 518 displaying maps in OWA, 518 physical addresses, adding to contacts, 91-92 reply-to addresses, changing, 161 advanced criteria, finding with, 325-327 Advanced Find dialog box, 179 alerts and rules, exporting, 598 all-day calendar entries, adding, 188 Amazon Research Service for Microsoft Office System, 342 appending command-line switches to Target field, 18 signatures to e-mails, 155-156 applications, creating notes from, 239 Appointment form, 347-348 Appointment Recurrence dialog box, 182

appointments. *See also* meetings adding to calendars, 174-176 shortcuts to Quick Launch Bar, 12-13 canceling, 182 changing, 180-181 copying from one calendar to another, 205 creating, 295, 508-510 editing, 179-180 finding, 314-316 inviting others, 100-101, 185 moving in OWA, 511 searching for, 176-179 archiving, 575 AutoArchive, 579-583 folders, 577-579, 583-585 versus backing up, 575 viewing archived items, 586 what to archive, 577 assigned tasks, 284-285 assigning. *See* categories, assigning; tasks, assigning Assignment view (tasks), 281, 296 associating forms with folders, 377 journal entries with categories, 250-251 notes with contacts, 232-233 asymmetric encryption, 547 attaching digital signatures to e-mail messages, 558-560 files to e-mail messages, 162 notes and files to contacts, 95-96 attachments blocked attachments, 164-165, 542-546 editing and saving to original e-mails, 165-166 forwarding tasks as, 306 multipart attachments, viewing, 445-446 Outlook security, 566 in OWA, adding for contacts, 520 to e-mail messages, 500-501 removing from e-mail, 162 personal information from, 537-538 sending items with categories, 66 to tasks, 287-288 authenticated digital certificates, creating, 406-408

Index **603**

◈

AutoArchive, 579 archiving folders, 583-584 default settings, 580-582 disabling, 582-585 AutoComplete, 113-115, 156 Automated Safe mode, 3 automatic journal entries, 242-243 configuring, 249-250 for Office applications, 254-255 for specific contacts, 254 automatically displaying notes, 213 automatically displaying tasks, 277-278 automatically receiving new e-mail, 123 automatically spell checking e-mail, 151 automatically starting Outlook, 6-7 AutoPreview, 222, 298 autoresponses, Out of Office Assistant, 139-141

#### **B**

⊕

background colors, changing in My Calendar, 47 backgrounds for newsgroup messages, 450-451 backing up, 572 calendar, 589-591 contacts, 591-592 digital IDs, 562-563 e-mail messages, 587-589 folders, 596-597 notes, 594-596 reasons for, 572-573 recovering items after, 599-601 rules and alerts, 598 tasks, 593-594 versus archiving, 575 what to back up, 574 when to back up, 573 where to back up, 574-575 Basic Client (OWA), 482 operational overview, 488-489 versus Premium Client, 486-487 Bcc, 148 blocked e-mail attachments, opening, 162-163 blocking attachments, 164-165, 542 newsgroup threads, 435 offensive material from Research Service, 341-342 specific senders (newsgroups), 437-438 Boolean logic, finding with, 327 business details, adding for contacts in OWA, 519 buttons adding or removing from Navigation pane, 31 changing order on Navigation pane, 31-32 increasing size on toolbars, 43 By Category view journals, 265 notes, 214, 217-218 tasks, 296 By Color view (notes), 214, 217-218 By Company view (OWA), 515 By Contact view (journals), 264 By Conversation Topic view (OWA), 492 By Followup Flag view (OWA), 515 By Location view (OWA), 515 By Person Responsible view (tasks), 296

By Sender view (OWA), 491 By Subject view (OWA), 492 By Type view (journals), 264

#### **C**

Cached Exchange Mode, 478-480 calendar. *See also* appointments; My Calendar adding all-day calendar entries, 188 appointments with details, 174-176 holidays of other countries, 198-199 meetings or appointments, 174 backing up, 589-591 changing calendar label text, 194 date format, 196 days of work week, 195 time scale, 173 coloring individual calendar events, 191-193 creating additional calendars, 203 appointments in OWA, 508-510 calendars for others to import, 206-207 recurring items in OWA, 510-511 Date Navigator, 169-170 e-mailing calendar entries, 183-184 exporting to iCalendar format, 187 finding favorite sports team's schedules, 206 go to specific date in OWA, 508 holidays, 199-201 importing calendars in iCalendar format, 186 moving appointments in OWA, 511 printing, 208 recurring items, defining, 182 reminders, troubleshooting, 204-205 searching for specific appointments and meetings, 176-179 setting reminders in OWA, 512 starting day of week in OWA, 513 working day start/finish times in OWA, 512 time slots, defining, 196 viewing different formats, 202 in OWA, 506-507 tasks with, 301 Calendar views, 171 canceling appointments, 182 Catch up feature (newsgroups), 441 categories, 50 advantages of, 52-53 assigning, 53 categories not on Master Category Lists, 65 to e-mails, 145-146 to existing items, 63-64 to items you're creating, 62-63 multiple categories to items, 64 to multiple items at the same time, 66 to tasks, 302 associating journal entries with, 250-251 for custom forms, 367-368 creating journal entries, 257-258 filtering items by category, 69-70

**604** Index

viewing, 84-86

grouping items, 67-68 items assigned to deleted categories, 70 Master Category List, 54-61 of notes, assigning, 231-232 reasons for using, 50-52 removing assignments, 64, 146 sending with attachements, 66 versus folders, 52-53 CA (Certificate Authority), 554-556 certificates. *See* digital signatures Certificates tab, 95 closing notes, 212 collaboration servers, 460 color background colors, changing for My Calendar, 47 calendar events, 191-193 notes, changing, 225-226 watched threads, changing, 434 color schemes (OWA), changing, 489-490 command-line switches, 10, 35-36, 42 comments about assigned tasks, sending, 284 completed, marking tasks as, 291-292 Completed Tasks view (tasks), 297 Component Object Model (COM), 385 computer viruses. *See* viruses configuring automatic journaling, 249-250 custom forms as Reply forms, 370 Outlook for Exchange Server, 466-467 Contact form, 347-349 contacts, 83-84. *See also* My Contacts adding attachments in OWA, 520 e-mail addresses to, 89-90 fax numbers, 92-93 in OWA, 518 phone numbers, 92-93, 519 physical addresses, 91-92 pictures, 96 shortcuts to Quick Launch Bar, 14-15 assigning tasks to, 99-100 associating with notes, 232-233 attaching notes and files, 95-96 automatic journal entries for, 254 backing up, 591-592 configuring journaling options, 250 copying e-mail addresses from Global Address Book, 475-476 creating, 87 additional contacts folders, 97-98 from e-mails, 88 in OWA, 516-517 displaying maps in OWA, 518 Display As value, 90 File As value, 90 finding, 316-318 getting directions to contact's address, 102 inviting to meetings or appointments, 100-101 pictures, changing/removing, 96-97 recovering deleted contacts, 89 removing, 88 sharing, 103-104

tracking activities, 244-247

contacts folder, as Address Book, 474-475 Control Toolbox, 356-358 copying appointments between calendars, 205 e-mail addresses between Global Address Book and contacts folder, 475-476 e-mail profiles, 464-465 notes, 212 research results into e-mail messages, 338-339 tasks, 277 cross-posting newsgroup messages, 447 Current View menu (Navigation pane), 33 custom forms, 346 actions, creating, 361-362 categories/subcategories, 367-368 changing action properties, 363 configuring as Reply forms, 370 Control Toolbox, 356-358 creating, 351-352 field chooser, 355-356 hiding pages, 365 icons for, 366-367 modifying, 353-354 pages, 363-364 password-protection, 369-370 required fields, 358-359 saving, 379-381 sending via e-mail, 381-382 with items, 368-369 setting Message Class, 382 storage location, 349, 378-379 testing, 371 validating fields, 359-360 VBScript in, 365-366 version information, 371

journal entries for, 261-262 in OWA, 514-516

someone else's shared contacts, 105

#### custom journal entry types, creating, 258-261 custom views for newsgroup messages, creating, 437

#### **D**

Daily view (OWA), 507 data, storing, 20 Date Navigator, 169-170 dates, changing, 180-181, 196 debugging macros, 396-398 default AutoArchive settings, 580-582 default color for watched threads, changing, 434 default forms, 347-348 changing, 374-376 customizing, 348-349, 354-355 default mail client, changing, 416-417 default mail client message, avoiding, 414 default newsgroup client, changing, 416-417 default note properties, changing, 224-225 default note properties, changing, 22<br>default reminders for tasks, 294-295 delayed posting of newsgroup messages, 448 Deleted Items, 29 deleting address books from Address Book, 78

appointments, 182

Index **605**

⊕

attachments from e-mail, 162 buttons from Navigation pane, 31 categories from Master Category List, 56-57 category assignments, 64, 146 contacts, 88 e-mail accounts from Outlook, 121 folders in OWA, 523-524 holidays from calendars, 199, 200 identities (Outlook Express), 423 items from AutoComplete list, 113 macros, 398-399 names from distribution lists, 109 notes, 212 personal information from attachments, 537-538 pictures from contacts, 97 sites from security zones, 541 tasks, 277 delivery point, changing, 470-471 delivery receipts, 159, 501-502 descriptions of newsgroups, downloading, 431-432 Desktop Alert, 130-133 Detailed Address Cards view contacts, 85 OWA, 515 Detailed List view (tasks), 296 Details tab (tasks), 292 dialing from Outlook, 93-94 digital certificates. *See* digital signatures digital IDs, 556 backing up, 562-563 importing, 563-564 obtaining, 557 Digital Signature for VBA Projects, installing, 408-409 digital signatures, 404, 553-556 attaching to e-mail messages, 558-560 authenticated digital certificates, 406-408 installing Digital Signature for VBA Projects, 408-409 saving, 561-562 self-signed digital certificates, 404-406 verifying, 560 versus encryption, 555 viewing certificates, 409-410 directions to contact's address, obtaining, 102 disabling AutoArchive, 582-585 AutoComplete, 114-115 discussion groups. *See* newsgroups Display As value, contacts, 90 displaying Address Book, 73-74 Bcc, 148 e-mails in plain text, 137 login dialog box (Outlook Express), 421-422 nonconsecutive dates in My Calendar, 172 notes, automatically, 213 tasks, automatically, 277-278 Distribution List form, 348-349 distribution lists, 106, 462 adding names to, 108 creating, 106-107, 521-522

e-mailing, 110-111 importing, 112 removing names from, 109 sending e-mails to, 109-110 downloading descriptions of newsgroups, 431-432 e-mail headers, 124 previous newsgroup messages, 439 draft messages (newsgroups), saving, 450 Drafts, 29 dragging and dropping Outlook shortcuts, Windows XP, 7 due date of tasks, setting/changing, 289 duplicating notes, 212 tasks, 277 duration of appointments, changing, 181

#### **E**

e-mail. *See also* e-mail messages; IMAP; POP3 AutoComplete, 156 changing account settings, 121 new mail sounds, 130 reply-to addresses, 161 Desktop Alert, 130-133 mail count display, changing, 133 Microsoft Exchange Server. *See* Microsoft Exchange Server opening blocked e-mail attachments, 162-163 Out of Office Assistant, 139-141 personalizing new e-mail notification options, 129 Reading Pane. *See* Reading Pane removing accounts from Outlook, 121 attachments from, 162 category assignments, 146 S/MIME Receipts, 550-552 security labels, 568-569 sending calendar entries, 183-184 custom forms, 381-382 Web access. *See* OWA (Outlook Web Access) e-mail accounts, 3, 20, 535 e-mail addresses adding to contacts, 89-90 copying, between Global Address Book and contacts folder, 475-476 provided by Exchange Server, 472-474 versus reply address in news accounts, 425-426 e-mail attachments, forwarding tasks as, 306 e-mail contact, preventing from newsgroups, 455 e-mail editors, 147, 352-354 e-mail messages. *See also* e-mail adding attachmentsin OWA, 500-501 assigning categories to, 145-146 attaching files to, 162 attachments blocking, 164-165 editing and saving to original e-mails, 165-166

⊕

Outlook security, 566 removing personal information from, 537-538 automatically receiving new e-mail, 123 automatically spell checking, 151 automatic journal entries, 24 autoresponses, setting up, 139-141 backing up, 587-589 Bcc, 148 blocked attachments, 542-546 changing default fonts, 45-46 number displayed in OWA, 494 copying research results into, 338-339 creating contacts from, 88 in OWA, 499 default fonts, setting, 150-151 delivery or read receiptsin OWA, 501-502 delivery point, changing, 470-471 delivery receipts, 159 delivery to password-protected files, 534 digital signatures, 553-562 displaying in plain text, 137 downloading e-mail headers only, 124 encryption, 547-550 entering hyperlinks containing spaces, 157-158 extended characters, 156-157 finding, 311-314, 328 flagging as complete, 145 Follow Up flags, 144 forwarding, 138, 148 grouping, 142 opening in OWA, 496 previewing before opening, 134 priority settings in OWA, 502 read receipts, 126-127, 159 receiving new in OWA, 494-496 replying or forwarding in OWA, 498 replying to all recipients of an e-mail, 149 requesting receipts for, 158-159 scheduling for sending, 160 sending to distribution lists, 109-110 setting default formats for new e-mails, 149 signatures, 152-156, 503 sorting, 142 specifying custom messages in New Mail Alert, 125 spell-checking in OWA, 504-505 synonyms, finding, 338 translating, 340 viewing, 122 images, 498 in OWA, 491-493 without opening, 497 e-mail profiles. *See* profiles e-mail viruses, 565 e-mailed notes, storing, 234 e-mailing distribution lists, 110-111 notes, 235 tasks, 305 editing appointments, 179-180 attachments, and saving to original e-mails, 165-166 macros, 396

enabling AutoComplete, 114-115 Send/Receive logging, 127-128 encryption, 547-550, 555 encryption levels, Personal Folders files, 536-537 Entry List view (journals), 265 event handlers, creating macros with, 391-393 events, 387 Exchange Server, 20, 460 adding accounts, 119 configuring Outlook for, 466-467 e-mail addresses, providing, 472-474 encryption, 549-550 logging into, 467-468 offline address book, 480 offline usage of Outlook, 477-480 and PST files, 468-469, 472 username and password, prompts for, 534-535 versus Outlook, 460-462 excluding services from Research Service, 336-337 execution warnings (macros), avoiding, 404 existing tasks, assigning, 281 expanding newsgroup threads, 433 exporting calendars to iCalendar format, 187 rules and alerts, 598 extended characters in e-mail messages, 156-157

#### **F**

failure to start, troubleshooting, 48 fax numbers, adding to contacts, 92-93 field chooser, 355-356 fields relationship with forms, 346-347 required fields in custom forms, 358-359 validating in custom forms, 359-360 File As value (contacts), 90 file system, opening forms, 373 file types for blocked attachments, 542-546 files attaching to contacts, 95-96 to e-mail, 162 to tasks, 287-288 saving custom forms, 381 filtering by category, 69-70 newsgroup messages, 436-437 filters for notes, 221 for tasks, 301 finding with advanced criteria, 325-327 appointments, 176-179, 314-316 with Boolean logic, 327 contacts, 316-318 e-mail messages, 311-314 favorite sports team's schedules, 206 information on holidays, 201 journal entries, 262-263, 323-325 meetings, 176-179, 314-316 notes, 321-323 related e-mail messages, 328 synonyms for e-mail messages, 338

Index **607**

⊕

tasks, 318-321 by word or phrase, 310-311 flagging e-mail messages as complete, 145 newsgroup messages, 441-442 flags, Follow Up flags, 144-145 Folder Forms Library, 372, 378 folders, 28 archiving, 577-579, 583-585 associating forms with, 377 backing up, 596-597 changing default forms, 374-376 creating/deletingin OWA, 523-524 Deleted Items, 29 displayed at startup, 122 Drafts, 29 hiding, Reading pane, 34 Notes folders, 229-230 Outbox, 28 Outlook Today message folders, changing, 133 saving custom forms, 381 search folders, 329-333 Sent Items, 28 sharing, 29 showing, Reading pane, 33 for tasks, 303-304 versus categories, 52-53 viewing, 29 Follow Up flags, 144-145 fonts changing, 47 default fonts for e-mails, 45-46, 150-151 formats, setting default formats for new e-mails, 149 formatting quoted text in newsgroup replies, 449-450 forms, 346. *See also* custom forms associating with folders, 377 default forms, 347-348 changing, 374-376 customizing, 348-349, 354-355 opening, 372-373 relationship with items, 346-347 Reply forms, 350, 353 Forms Administrator, 376 forms libraries, 378-380 forwarding e-mails, 138, 148, 498 notes, 235 tasks as e-mail attachments, 306

#### **G-H**

Global Address Book, 75 copying e-mail addresses to contacts folder, 475-476 offline address book, 480 grandfathering journals, 255 grouping by category, 67-68 e-mails, 142 notes, 219-220 tasks, 300 groups, sorting items within, 143-144 hashing, 553

headers, downloading, 124 hiding Current View menu (Navigation pane), 33 Navigation pane, 32 pages, 365<br>Reading pane for folders, 34 Reading pane for folders, 34 time stamp information in notes, 227-228 holidays, 198-201 HTML e-mail (Outlook security), 567 HTTP, 20 hyperlinks, entering into e-mails, 157-158

**I** iCalendar standard, 183, 186-187 icons, 15-16, 366-367 Icons view (notes), 214-216 identities (Outlook Express) creating, 418-419 deleting, 423 displaying login dialog box, 421-422 logging off, 420 switching between, 419 ignoring newsgroup threads, 435 images in e-mail messages, viewing in OWA, 498 IMAP, 20, 118-119 imported macros, viewing, 400 importing backed up items, 599-601 calendars in iCalendar format, 186 digital IDs, 563-564 distribution lists, 112 increasing size of buttons on toolbars, 43 initialization for synchronizing newsgroups, 441 installing Digital Signature for VBA Projects, 408-409 Internet security zone, 538 Invite Attendees button, 185 inviting contacts to meeting requests or appointments, 100-101 people to appointments or meetings, 185 items changing default forms, 375-376 relationship with forms, 346-347 sending custom forms with, 368-369

**J-K**

Journal Entry form, 348-349 Journal Options dialog box, changing Office applications listed, 252-253 journals adding entry shortcuts to Quick Launch Bar, 13-14 associating entries with categories, 250-251 automatic entries configuring, 249-250 creating, 242-243 for Office applications, 254-255 for specific contacts, 254 custom entry types, creating, 258-261 finding entries, 262-263, 323-325 grandfathering, 255 Journal Options dialog box, changing Office applications listed, 252-253

sorting within groups, 143-144

⊕

**608** Index

manual entries, creating, 243-244, 256-258 printing, 266-269 turning off, 255 turning on, 248-249 uses for, 244-247 versus notes and tasks, 242 viewing entries, 261-266

#### **L**

labels, changing calendar label text, 194 Last Seven Days view journals, 265 notes, 214, 217-218 LDAP (Lightweight Directory Access Protocol), 75, 77 lines, preventing splitting, 137 loading profiles, adding shortcuts to Quick Launch Bar, 17 saved Master Category Lists, 60 Local intranet security zone, 539 logging, enabling Send/Receive logging, 127-128 logging in/out Exchange Server, 467-468 Outlook Express, 420 OWA, 483-485 login dialog box (Outlook Express), displaying, 421-422

#### **M**

⊕

macro viruses, 566 macros, 384 avoiding execution warnings, 404 creating, 389-393 dangers of, 387 debugging, 396-398 deleting, 398-399 digital signatures, 404-410 editing, 396 elements of, 387-388 imported macros, viewing, 400 Object Browser, 400-401 placing on menu or toolbar, 394-395 recording, 389 running, 394 security settings, 403 sharing, 399 third-party object libraries in, 401-402 uses for, 386 when to use, 384-385 mail count display, changing, 133 mail profiles. *See* e-mail profiles manual journal entries, 243-244, 256-258 maps for contact addresses, 102, 518 marking as read/unread notes, 233 tasks, 304 Master Category List, 54 creating new categories, 54-56 loading saved Master Category Lists, 60 removing categories, 56-57 resetting, 57 saving, 58-60 sharing, 61 meeting requests, inviting contacts, 100-101

meetings. *See also* appointments adding to calendars, 174 automatic journal entries, 243 finding, 314-316 inviting others, 185 searching for, 176-179 menu, placing macros on, 394-395 Message Class, setting for forms, 382 Message form, 347-348 messages (e-mail). *See* e-mail messages messages (newsgroups) backgrounds for, 450-451 blocking specific senders, 437-438 delayed posting, 448 downloading previous, 439 flagging, 441-442 formatting quoted text in replies, 449-450 marking as read/unread, 435, 441 posting new, 447 reading, 433 replying to, 447 saving draft messages, 450 searching, 442-445 sending test messages, 449 signatures for, 451-452 storage location, 453-454 viewing multipart attachments, 445-446 views, 436-437 Messages view (OWA), 491 methods, 387, 400-401 Microsoft Exchange Server. *See* Exchange Server Microsoft Marketplace, 343 Microsoft Word, as e-mail editor, 147 minimized, starting Outlook as, 16 Monthly view (OWA), 507 moving appointments in OWA, 511 notes, 234 Personal Folders files, 23-24 storage location for newsgroup messages, 453-454 multipart attachments, viewing, 445-446 multiple people, assigning tasks to, 281 My Calendar. *See also* calendar changing background colors of, 47 time scale, 173 displaying nonconsecutive dates, 172 jumping to specific dates, 171 tasks, 168-169 viewing, 168-171 My Contacts. *See also* contacts sharing, 103-104 troubleshooting, 80-81 viewing, 84

#### **N**

names on distribution lists, adding/removing, 108-109 Navigation pane, 30-32, 168 New Item Alerts window, 126 New Mail Alert, specifying custom messages, 125 newsgroups, 412 blocking specific senders, 437-438 threads, 435

Index **609**

creating custom views, 437 default newsgroup client, changing, 416-417 delayed message posting, 448 downloading descriptions of, 431-432 previous messages, 439 expanding threads, 433 flagging messages, 441-442 formatting quoted text in replies, 449-450 initializing for synchronization, 441 marking messages as read/unread, 435, 441 message backgrounds, 450-451 message signatures, 451-452 posting new messages, 447 preventing direct email contact, 455 SPAM, 455-456 reading messages, 433 replying to messages, 447 saving draft messages, 450 searching messages, 442-445 sending test messages, 449 storage location for messages, 453-454 subscribing to, 428-430 synchronizing with, 439-440 unsubscribing from, 430 viewing multipart attachments, 445-446 new postings, 430 views, 436 watched thread color, changing, 434 watching threads, 434 news accounts, 424-427 news readers, 412 Next Seven Days view (tasks), 296 notes, 210 adding shortcuts to Quick Launch Bar, 10-11 assigning categories, 231-232 associating with contacts, 232-233 attaching to contacts, 95-96 automatically displaying, 213 backing up, 594-596 benefits of, 210 changing color, 225-226 closing, 212 creating, 211, 239 customizing, changing default properties, 224-225 deleting, 212 duplicating, 212 e-mailing, 235 filtering, 221 finding, 321-323 folders, 229-230 forwarding, 235 generating tasks from, 239 grouping, 219-220 hiding time stamp information, 227-228 marking as read/unread, 233 moving, 234 previewing, 222 printing, 213 resizing, 225 saving outside Outlook, 230-231

sharing, 236-237 sorting, 218-219 storing e-mailed notes, 234 versus journals, 242 viewing, 210-211 customizing Icons view, 215-216 customizing other view, 217-218 shared notes, 237-238 types of views, 214-215 without opening, 222-223 Notes List view (notes), 214, 217-218 notification of new e-mail messages in OWA, 495-496

#### **O**

Object Browser, 400-401 object libraries, third-party object libraries in macros, 401-402 object model, 387 OE-QuoteFix utility, 449-450 offensive material, blocking from Research Service, 341-342 Office applications automatic journal entries, 243, 254-255 in Journal Options dialog box, changing, 252-253 offline address book, 480 offline usage of Outlook, 477-480 opening blocked e-mail attachments, 162-163, 546 e-mail messages in OWA, 496 forms, 372-373 notes, viewing without, 222-223 tasks, viewing without, 299 Organizational Forms Library, 372, 378 organizing notes, 229-231 OST files, 477-478 Outbox, 28 Outlook adding research services to, 342-343 configuring for Exchange Server, 466-467 creating items from tasks, 308 creating tasks from items, 308 logging into Exchange Server, 467-468 offline usage, 477-480 programming languages for customizing, 385 restarting, warning about, 393 saving notes outside of, 230-231 versus Exchange Server, 460-462 versus Outlook Express, 412 virus security, 566-567 Outlook 2003 Personal Folders files, 20 Outlook 2003 Startup Wizard, 2 Outlook Address Book, 74-77, 474-475 Outlook Book, 106 Outlook Express changing visual display, 414-415 default mail clientî message, avoiding, 414 identities, 418-423 news accounts, 424-427 newsgroups. *See* newsgroups security settings, 456-457 sharing, 417 versus Outlook, 412 Outlook folder, opening forms, 373

⊕

**610** Index

Outlook forms. *See* forms Outlook Today, changing message folders, 133 Outlook Web Access. *See* OWA Out of Office Assistant, 139-141 Overdue Tasks view (tasks), 296 OWA (Outlook Web Access), 482 Address Book, 526-527 Basic Client, operational overview, 488-489 calendar, 506-513 contacts, 514-520 distribution lists, creating, 521-522 e-mail messages, 491-505 folders, creating/deleting, 523-524 logging in, 483-484 logging out, 485 Premium Client, 486-488 reminders, setting, 524-525 themes, changing, 489-490 Web browser support, 482

#### **P**

⊕

pages, 363-365, 493 Parental Control feature (Research Service), 341-342 password-protecting custom forms, 369-370 Personal Folders file, 530-534 percentage completed of tasks, changing, 290-291 PerfectXML.com, 343 personalizing new e-mail notification options, 129 Personal Address Book, 75 Personal Folder files (.pst), 20-21 creating, 21-22 encryption levels, 536-537 and Exchange Server, 468-469, 472 moving, 23-24 password-protecting, 530-534 reducing size of, 25 Personal Forms Library, 373, 379 personal information, removing from attachments, 537-538 phone calls, automatic journal entries for, 243 Phone Calls view (journals), 265 Phone List view (OWA), 515 phone numbers, adding for contacts, 92-93, 519 phones, dialing from Outlook, 93-94 phrases, finding by, 310-311 physical addresses, adding to contacts, 91-92 pictures (contacts), 96-97 piggybacking, 565 POP3, 20, 118-119 Post form, 348-349 posting newsgroup messages, 447-449 posts (newsgroups). *See* messages (newsgroups) Premium Client (OWA), 482 operational overview, 487-488 versus Basic Client, 486-487 previewing e-mail before opening, 134 notes, 222 tasks, 298 printing calendars, 208 journals, 266-269 notes, 213

prioritizing tasks, 293 priority settings of e-mail messages in OWA, 502 private, marking tasks as, 288 profiles, 19, 462 changing default profiles, 27 copying, 464-465 creating, 25-26 determining at startup, 26 loading, adding shortcuts to Quick Launch Bar, 17 switching between, 465 uses for, 464 programming languages, 385 prompts for username/password, 533-535 properties, 388 of actions, changing, 363 default note properties, changing, 224-225 Object Browser, 400-401 .pst (Personal Folder files). *See* Personal folder files (.pst)

#### **Q-R**

Quick Launch Bar adding Outlook to, 8 adding shortcuts, 8-17 changing icons for shortcuts, 15-16 read/unread, marking as newsgroup messages, 435, 441 notes, 233 tasks, 304 read receipts, 126-127, 158-159, 501-502 reading newsgroup messages, 433 Reading Pane, 33, 135 changing location of, 34 controlling how e-mails are marked as read, 135-136 hiding for folders, 34 showing for folders, 33 receiving blocked attachments, 542 e-mail messages in OWA, 494-496 recording macros, 389 recovering deleted contacts, 89 recovery, 576, 599-601 Recurrence button, 182 recurring items, 182, 510-511 recurring tasks, creating, 286-287 reducing size of Personal Folders files, 25 related e-mail messages, finding, 328 reminders, 189-191 setting in OWA, 512, 524-525 for tasks, 293-295 troubleshooting, 204-205 removing. *See* deleting renaming news accounts, 427 reply-to addresses, 161, 425-426 Reply forms, 350 configuring custom forms as, 370 creating, 353 replying to all recipients of an e-mail, 149 to e-mail messages in OWA, 498 to newsgroup messages, 447-450 required fields in custom forms, 358-359

Index **611**

◈

Sent Items, 28

Sent To view (OWA), 493

shared contacts, viewing, 105

shared computers, security on, 530-538

Research Service, 334-335 accessing, 335-336 adding services to, 342-343 blocking offensive material, 341-342 copying to e-mail messages, 338-339 excluding services from, 336-337 finding synonyms, 338 translating e-mail messages, 340 resetting categories from Master Category List, 57 resizing notes, 225 restarting Outlook, warning about, 393 Restricted sites security zone, 539 RTF (Rich Text Format) e-mail, Outlook security, 567 rules and alerts, exporting, 598 Rules Wizard, 141 running macros, 394

#### **S**

⊕

S/MIME Receipts, 550-552 Safe mode, 3-5 saving categories from Master Category List, 58-60 custom forms, 379-381 digital signatures in e-mail messages, 561-562 draft messages (newsgroups), 450 notes outside Outlook, 230-231 tasks, 276 scheduling e-mails to be sent later, 160 ScreenTips, showing, 43-44 scripts, security, 457 search folders, 329-333 searching newsgroup messages, 442-445. *See also* finding security blocked attachments, 542-546 digital IDs, 556-557, 562-564 digital signatures, 553-562 encryption, 547-550 newsgroups, 455-456 Outlook Express settings, 456-457 password-protection for custom forms, 369-370 S/MIME Receipts, 550-552 scripts, 457 security labels, 568-569 security zones, 538-541 on shared computers, 530-538 spam and delivery receipts, 502 viruses, 565-567 security labels, 568-569 security settings for macros, 403 security zones, 538-541 self-signed digital certificates, creating, 404-406 Send/Receive logging, enabling, 127-128 sending comments, about assigned tasks, 284 custom forms, 368-369, 381-382 e-mails, 109-110, 160 newsgroup messages. *See* posting newsgroup messages notes, as e-mail messages, 235

status reports and task updates, 285

shared notes, viewing, 237-238 shared tasks, viewing, 307 sharing contacts, 103-104 folders, 29 macros, 399 Master Category Lists, 61 notes, 236-237 Outlook Express, 417 storage location for newsgroup messages, 454 tasks, 306 shortcuts, 7-17, 44 signatures digital signatures, 553-556 e-mail signatures, 152-156, 503 for newsgroup messages, 451-452 Simple List view (tasks), 296 sites, adding/removing from security zones, 541 sorting e-mail, 142 items within groups, 143-144 notes, 218-219 tasks, 299 sounds changing new mail sounds, 130 reminders, 189-191 SPAM and delivery receipts, 502 preventing from newsgroups, 455-456 spell-checking e-mails, 151, 504-505 start date of tasks, setting/changing, 288 starting Outlook automatically, 6-7 customizing startup, 18 for the first time, 2 minimized, 16 in Safe mode, 3-5 specifying which folder displays, 122 starting day of week, setting in OWA, 513 stationery for newsgroup messages, 450-451 status of tasks, changing, 289-290 status reports for tasks, 283-285 stepping through macros, 396 storage locations for backing up, 574-575 custom forms, 349, 378-379 newsgroup messages, 453-454 storing data, 20 e-mailed notes, 234 subcategories for custom forms, 367-368 subscribing to newsgroups, 428-430 switches. *See* command-line switches switching between

e-mail profiles, 465 identities (Outlook Express), 419 syncronizing with newsgroups, 439-441 synomyms, finding for e-mail messages, 338

#### **T**

Target field, appending command-line switches to, 18 TaskPad, 168 Task form, 347-348 task requests, 279 Task Timeline view (tasks), 297 task updates, 283-285 tasks, 272 accepting, 284-285 adding shortcuts to Quick Launch Bar, 11-12 assigned tasks, sending comments, 284 assigning to contacts, 99-100 existing tasks, 281 to multiple people, 281 new tasks, 279-280 attaching files to, 287-288 automatic journal entries, 242 backing up, 593-594 categories, assigning, 302 creating appointments from, 295 basic tasks, 273-274 detailed tasks, 274-275 from Outlook items, 308 unassigned copies, 282-283 deleting, 277 Details tab, 292 due date, setting/changing, 289 duplicating, 277 e-mailing, 305 filtering, 301 finding, 318-321 folders, 303-304 forwarding as e-mail attachments, 306 generating, 239, 308 grouping, 300 marking, 288, 291-292, 304 My Calendar, 168-169 percentage completed, changing, 290-291 previewing, 298 prioritizing, 293 recurring tasks, creating, 286-287 reminders, setting, 293-295 saving, 276 shared tasks, viewing, 307 sharing, 306 sorting, 299 start date, setting/changing, 288 status, changing, 289-290 status reports and task updates, 283-285 task requests, 279 uses for, 272-273 versus journals, 242 viewing, 276 by assignment, 281 automatically, 277-278 with calendar, 301 customizing views, 297 types of views, 296-297 without opening, 299 test newsgroup messages, sending, 449 testing custom forms, 371 text, changing size of, 46 themes (OWA), changing, 489-490

Thesaurus, 339 third-party object libraries in macros, 401-402 threads (newsgroups), 433-435 time, changing appointments, 180-181 time scale, changing on calendars, 173 time slots, defining, 196 time stamp information in notes, hiding, 227-228 toolbars, 43-44, 394-395 tracking contact activities, 244-247 translating e-mail messages, 340 Trojan horses, 565 troubleshooting AutoComplete list, 114 My Contacts, 80-81 reminders, 204-205 startup failures, 48 Windows XP, dragging and dropping Outlook shortcuts, 7 Trusted sites security zone, 539 Two-Line View (OWA), 493

#### **U-V**

unassigned copies of tasks, creating, 282-283 unread. *See* read/unread Unread By Conversation Topic view (OWA), 492 Unread Messages view (OWA), 491 unsubscribing from newsgroups, 430 Usenet. *See* newsgroups User-Initiated Safe mode, 3 validating fields in custom forms, 359-360

VBA (Visual Basic for Applications), 385 VBScript in custom forms, 365-366 vCalendar versus iCalendar, 187 vCard, 103 verifying digital signatures in e-mail messages, 560 version information for custom forms, 371 viruses, 565-567 Visual Basic Editor, 395-398 Visual Basic for Applications (VBA), 385 Visual Basic macros. *See* macros visual display of Outlook Express, changing, 414-415

#### **W-Z**

watching newsgroup threads, 434 web-based e-mail accounts, adding to Outlook, 120 Web access for e-mail. *See* OWA (Outlook Web Access) Web browsers, OWA support, 482 Weekly view (OWA), 507 Windows 2000, 6, 197 Windows Control Panel extensions, 162 Windows Server 2003, changing date format on Calendar, 197 Windows XP, 7, 197 word or phrase, finding by, 310-311 working day start/finish times, setting in OWA, 512 work week, defining in calendars, 195 worms, 565 writing macros. *See* macros

zones. *See* security zones

Index **613**

⊕

# Register **Your Book**

# **at www.awprofessional.com/register**

**You may be eligible to receive:**

- **Advance notice of forthcoming editions of the book**
- **Related book recommendations**
- **Chapter excerpts and supplements of forthcoming titles**
- **Information about special contests and promotions throughout the year**
- **Notices and reminders about author appearances, tradeshows, and online chats with special guests**

### **Contact us**

**If you are interested in writing a book or reviewing manuscripts prior to publication, please write to us at:**

**Editorial Department Addison-Wesley Professional 75 Arlington Street, Suite 300 Boston, MA 02116 USA Email: AWPro@aw.com**

**Visit us on the Web: http://www.awprofessional.com**

⊕

Addison-Wesley

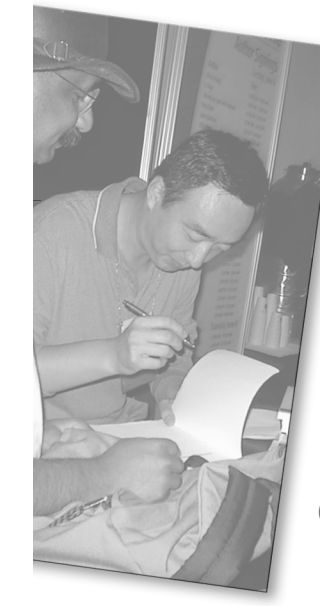

◈

# Wouldn't it be great

if the world's leading technical publishers joined forces to deliver their best tech books in a common digital reference platform?

### They have. Introducing **InformIT Online Books powered by Safari.**

⊕

#### � **Specific answers to specific questions.**

InformIT Online Books' powerful search engine gives you relevance-ranked results in a matter of seconds.

#### � **Immediate results.**

⊕

With InformIT Online Books, you can select the book you want and view the chapter or section you need immediately.

#### � **Cut, paste and annotate.**

Paste code to save time and eliminate typographical errors. Make notes on the material you find useful and choose whether or not to share them with your work group.

#### � **Customized for your enterprise.**

Customize a library for you, your department or your entire organization. You only pay for what you need.

# **Get your first 14 days FREE!**

For a limited time, InformIT Online Books is offering its members a 10 book subscription risk-free for 14 days. Visit **http://www.informit.com/onlinebooks** for details.

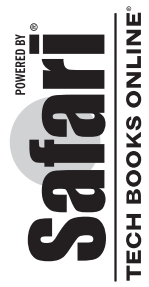

**informit.com/onlinebooks** informit.com/onlinebook

⊕

Online Books

17ArcherIndex.indd 615 8/4/05 9:30:03 AM (♦) (♦) (♦) (♦) (17ArcherIndex.indd 615

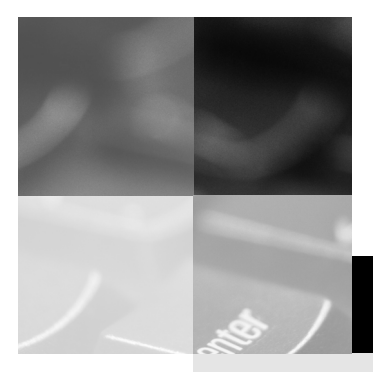

# **inform** T

### www.informit.com

# YOUR GUIDE TO IT REFERENCE

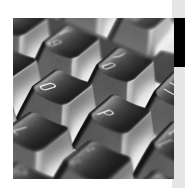

◈

#### Articles

Keep your edge with thousands of free articles, indepth features, interviews, and IT reference recommendations – all written by experts you know and trust.

⊕

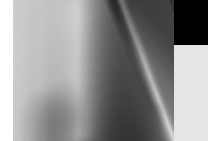

#### Online Books

Answers in an instant from **InformIT Online Book's** 600+ fully searchable on line books. For a limited time, you can get your first 14 days free.

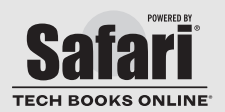

◈

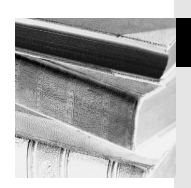

#### Catalog

Review online sample chapters, author biographies and customer rankings and choose exactly the right book from a selection of over 5,000 titles.